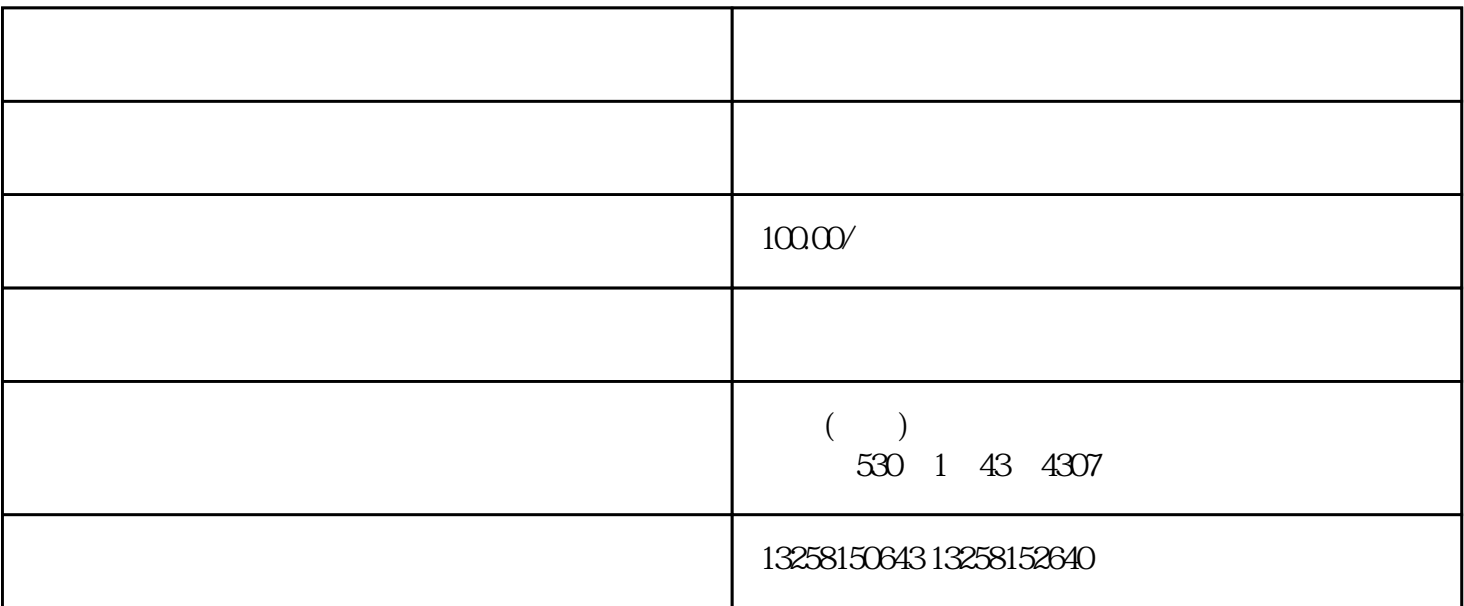

. The contract of the contract of the contract of the contract of the contract of the contract of the contract of the contract of the contract of the contract of the contract of the contract of the contract of the contrac

3. 点击"同意协议并注册"按钮,完成注册。

 $\frac{1}{2}$ .

 $\ddot{u}$  and  $\ddot{u}$  is the set of  $\ddot{u}$  is the set of  $\ddot{u}$  is the set of  $\ddot{u}$ 

 $3 \pm \sqrt{3}$ 

 $2.$ 

 $2.$ 

 $2.$   $4.333$ ,  $2.333$ 

## $\ddot{a}$  and  $\ddot{a}$  is the set of  $\ddot{a}$  is the set of  $\ddot{a}$  is the set of  $\ddot{a}$

- $2.$   $\frac{1}{2}$ ,  $\frac{1}{2}$ ,  $\frac{1}{2}$
- 3. IOGO
- $4.$
- $5.$
- 
- . 定期更新商品信息,保持店铺活跃度;
- $2.$
- $3 \pm 3$
- $4.$